# <span id="page-0-0"></span>**SQLAlchemy-ImageAttach Documentation**

*Release 0.8.1*

**Hong Minhee**

August 25, 2013

# **CONTENTS**

SQLAlchemy-ImageAttach is a [SQLAlchemy](http://www.sqlalchemy.org/) extension for attaching images to entity objects. It provides the following features:

- Storage backend interface You can use file system backend on your local development box, and switch it to AWS [S3](http://aws.amazon.com/s3/) when it's deployed to the production box. Or you can add a new backend implementation by yourself.
- Maintaining multiple image sizes Any size of thumbnails can be generated from the original size without assuming the fixed set of sizes. You can generate a thumbnail of a particular size if it doesn't exist yet when the size is requested. Use [RRS](http://aws.amazon.com/s3/#rss) (Reduced Redundancy Storage) for reproducible thumbnails on S3.

Every image has its URL Attached images can be exposed as a URL.

SQLAlchemy transaction aware Saved file are removed when the ongoing transaction has been rolled back.

#### Tested on various environments

- Python versions: Python 2.6, 2.7, 3.2, 3.3, [PyPy](http://pypy.org/)
- DBMS: PostgreSQL, MySQL, SQLite
- SQLAlchemy: 0.8 or higher

## **CHAPTER**

**ONE**

# **INSTALLATION**

It's already available on [PyPI,](https://pypi.python.org/pypi/SQLAlchemy-ImageAttach) so just use pip:

\$ pip install SQLAlchemy-ImageAttach

#### **CHAPTER**

**TWO**

# **USER'S GUIDE**

## **2.1 Declaring Image Entities**

It's easy to use with [sqlalchemy.ext.declarative](http://docs.sqlalchemy.org/en/rel_0_8/orm/extensions/declarative.html#sqlalchemy.ext.declarative):

```
from sqlalchemy import Column, ForeignKey, Integer, Unicode, relationship
from sqlalchemy.ext.declarative import declarative_base
from sqlalchemy_imageattach.entity import Image, image_attachment
Base = declarative_base()
class User(Base):
    """User model."""
    id = Column(Integer, primary_key=True)
    name = Column(Unicode, nullable=False)
   picture = image_attachment('UserPicture')
    __tablename__ = 'user'
class UserPicture(Base, Image):
   """User picture model."""
   user_id = Column(Integer, ForeignKey('User.id'), primary_key=True)
   user = relationship('User')
    __tablename__ = 'user_picture'
```
In the above example, we declare two entity classes. UserPicture which inherits [Image](#page-0-0) is an image entity, and User owns it. [image\\_attachment\(\)](#page-0-0) function is a specialized [relationship\(\)](http://docs.sqlalchemy.org/en/rel_0_8/orm/relationships.html#sqlalchemy.orm.relationship) for image entities. You can understand it as one-to-many relationship.

## **2.1.1 Object type**

Every image class has object\_type string, which is used by the storage.

UserPicture in the above example omits [object\\_type](#page-0-0) property, but it can be overridden if needed. Its default value is the table name (underscores will be replaced by hyphens).

When would you need to override object\_type? The most common case is when you changed the table name. Identifiers like path names that are internally used by the stoage won't be automatically renamed even if you change the table name in the relational database. So you need to maintain the same object\_type value.

#### **2.1.2 Object identifier**

Every image instance has object\_id number, which is used by the storage. A pair of (object\_type, object\_id is an unique key for an image.

UserPicture in the above example omits [object\\_id](#page-0-0) property, because it provides the default value when the primary key is integer. It has to be explicitly implemented when the primary key is not integer or composite key.

For example, the most simple and easiest (although naive) way to implement object\_id for the string primary key is hashing it:

```
@property
def object_id(self):
    return int(hashlib.sha1(self.id).hexdigest(), 16)
```
If the primary key is a pair, encode a pair into an integer:

```
@property
def object_id(self):
   a = self.id ab = selg.id_b
    return (a + b) * (a + b) + a
```
If the primary key is composite of three or more columns, encode a tuple into a linked list of pairs first, and then encode the pair into an integer. It's just a way to encode, and there are many other ways to do the same.

## **2.2 Storages**

#### **2.2.1 Choosing the right storage implementation**

There are currently only two implementations:

- [sqlalchemy\\_imageattach.stores.fs](#page-0-0)
- sqlalchemy imageattach.stores.s3

We recommend you to use  $f \circ s$  on your local development box, and switch it to  $s \circ s$  when you deploy it to the production system.

If you need to use another storage backend, you can implement the interface by yourself: *[Implementing your own](#page-0-0) [storage](#page-0-0)*.

## **2.2.2 Using filesystem on the local development box**

The most of computers have a filesystem, so using  $fs$  storage is suitable for development. It works even if you are offline.

Actually there are two kinds of filesystem storages:

**[FileSystemStore](#page-0-0)** It just stores the images, and simply assumes that you have a separate web server for routing static files e.g. [Lighttpd,](http://www.lighttpd.net/) [Nginx.](http://nginx.org/) For example, if you have a sever configuration like this:

```
server {
    listen 80;
    server_name images.yourapp.com;
    root /var/local/yourapp/images;
}
```
[FileSystemStore](#page-0-0) should be configured like this:

```
sqlalchemy_imageattach.stores.fs.FileSystemStore(
    path='/var/local/yourapp/images',
    base_url='http://images.yourapp.com/'
)
```
**[HttpExposedFileSystemStore](#page-0-0)** In addition to [FileSystemStore](#page-0-0)'s storing features, it does more for you: actually serving files through WSGI. It takes an optional prefix for url instead of base\_url:

```
sqlalchemy_imageattach.stores.fs.HttpExposedFileSystemStore(
    path='/var/local/yourapp/images',
    prefix='static/images/'
)
```
The default prefix is simply images/.

It provides [wsgi\\_middleware\(\)](#page-0-0) method to inject its own server to your WSGI application. For example, if you are using [Flask:](http://flask.pocoo.org/)

```
from yourapp import app
app.wsgi_app = store.wsgi_middleware(app.wsgi_app)
```
or if [Pyramid:](http://www.pylonsproject.org/)

app = config.make\_wsgi\_app() app = store.wsgi\_middleware(app)

#### or if [Bottle:](http://bottlepy.org/)

app = bottle.app() app = store.wsgi\_middleware(app)

Note: The server provided by this isn't production-ready quality, so do not use this for your production service. We recommend you to use [FileSystemStore](#page-0-0) with a separate web server like [Nginx](http://nginx.org/) or [Lighttpd](http://www.lighttpd.net/) instead.

#### **2.2.3 Implementing your own storage**

You can implement a new storage backend if you need. Every storage has to inherit [Store](#page-0-0) and implement the following four methods:

**[put\\_file\(\)](#page-0-0)** The method puts a given image to the storage.

It takes a file that contains the image blob, four identifier values (object\_type, object\_id, width, height) for the image, a mimetype of the image, and a boolean value (reproducible) which determines whether it can be reproduced or not.

For example, if it's a filesystem storage, you can make directory/file names using object\_type, object\_id, and size values, and suffix using mimetype. If it's a S3 implementation, it can determine whether to use RRS (reduced redundancy storage) or standard storage using reproducible argument.

**[get\\_file\(\)](#page-0-0)** The method finds a requested image in the storage.

It takes four identifier values (object\_type, object\_id, width, height) for the image, and a mimetype of the image. The return type must be file-like.

It should raise [IOError](http://docs.python.org/library/exceptions.html#exceptions.IOError) or its subtype when there's no requested image in the storage.

**get url()** The method is similar to get  $file()$  except it returns a URL of the image instead of a file that contains the image blob.

It doesn't have to raise errors when there's no requested image in the storage. It's okay even if the returned URL is a broken link. Because we assume that it's called only when the requested image is sure to be there. It means you can quickly generate URLs by just calculation without any I/O.

Moreover, you can assume that these URLs are never cached, because SQLAlchemy-ImageAttach will automatically appends a query string that contains of its updated timestamp for you.

**[delete\\_file\(\)](#page-0-0)** The method deletes a requested image in the storage.

It takes the same arguments to [get\\_file\(\)](#page-0-0) and [get\\_url\(\)](#page-0-0) methods.

It must doesn't raise any exception even if there's no requested image.

The constructor of it can be anything. It's not part of the interface.

If you believe your storage implementation could be widely used as well as for others, please contribute your code by sending a pull request! We always welcome your contributions.

## **2.2.4 Migrating storage**

SQLAlchemy-ImageAttach provides a simple basic utility to migrate image data in an old storage to a new storage (although it's not CLI but API). In order to migrate storage data you need used database as well, not only storage. Because some metadata are only saved to database.

The following code shows you how to migrate all image data in old store to new store:

```
plan = migrate(session, Base, old_store, new_store)
plan.execute()
```
In the above code, Base is declarative base class (which is created by [sqlalchemy.ext.declarative.declarative\\_base\(\)](http://docs.sqlalchemy.org/en/rel_0_8/orm/extensions/declarative.html#sqlalchemy.ext.declarative.declarative_base)), and session is an instance of SQLAlchemy [Session](http://docs.sqlalchemy.org/en/rel_0_8/orm/session.html#sqlalchemy.orm.session.Session).

If you want to know progress of migration, iterating the result:

```
plan = migrate(session, Base, old_store, new_store)
for image in plan:
   print('Migrated ' + repr(image))
```
Or pass a callback function to execute() method:

```
def progress(image):
   print('Migrated ' + repr(image))
plan = migrate(session, Base, old_store, new_store)
plan.execute(progress)
```
## **2.3 Attaching Images**

You've *[declared entities](#page-0-0)* and *[choose a storage](#page-0-0)*, so then the next step is to actually attach images to objects! In order to determine what storage to save images into, you can set the current *context*.

## **2.3.1 Context**

A context knows what storage you are using now, and tell entities the storage to use. You can set a context using [store\\_context\(\)](#page-0-0) function in [with](http://docs.python.org/reference/compound_stmts.html#with) block:

```
from sqlalchemy_imageattach.context import store_context
with store_context(store):
   with open('image_to_attach.jpg') as f:
        entity.picture.from_file(f)
```
## You would face [ContextError](#page-0-0) when you try attaching images without any context.

## **2.3.2 Attaching from file object**

**from yourapp.config import** session, store

A way to attach an image to an object is loading it from a file object using [from\\_file\(\)](#page-0-0) method. The following example code shows how to attach a profile picture to an user:

```
def set_picture(request, user_id):
    try:
        user = session.query(User).get(int(user_id))
        with store_context(store):
            user.picture.from file(request.files['picture'])
    except Exception:
        session.rollback()
        raise
    session.commit()
```
It takes any file-like objects as well e.g.:

```
from urllib2 import urlopen
```

```
def set_picture_url(request, user_id):
    try:
        user = session.query(User).get(int(user_id))
        picture_url = request.values['picture_url']
        with store_context(store):
           user.picture.from_file(urlopen(picture_url))
    except Exception:
        session.rollback()
        raise
    session.commit()
```
Note that the responsibility to close files is yours. Because some file-like objects can be reused several times, or don't have to be closed (or some of them even don't have any close () method).

#### **2.3.3 Attaching from byte string**

Of course you can load images from its byte strings. Use  $from \text{ block}()$  method:

```
from requests import get
def set_picture_url(request, user_id):
    try:
        user = session.query(User).get(int(user_id))
```

```
picture_url = request.values['picture_url']
    image_binary = get(picture_url).content
    with store context(store):
       user.picture.from_blob(image_binary)
except Exception:
   session.rollback()
   raise
session.commit()
```
## **2.3.4 Getting image urls**

In web environment, the most case you need just an url of an image, not its binary content. So [ImageSet](#page-0-0) object provide [locate\(\)](#page-0-0) method:

```
def user_profile(request, user_id):
    user = session.query(User).get(int(user_id))
   with store_context(store):
       picture_url = user.picture.locate()
    return render_template('user_profile.html',
                           user=user, picture_url=picture_url)
```
It returns the url of the original image (which is not resized). Read about *[Thumbnails](#page-0-0)* if you want a thumbnail url.

[ImageSet](#page-0-0) also implements de facto standard html () special method, so it can be directly rendered in the most of template engines like  $\text{Jinja2}$ , [Mako.](http://makotemplates.org/) It's expanded to  $\text{dim}z$  tag on templates:

```
<div class="user">
    <a href="{{ url_for('user_profile', user_id=user.id) }}"
       title="{{ user.name }}">{{ user.picture }}</a>
</div>
<div class="user">
    <a href="${url_for('user_profile', user_id=user.id)}"
       title="${user.name}">${user.picture}</a>
</div>
```
The above template codes are equivalent to:

```
<div class="user">
    <a href="{{ url_for('user_profile', user_id=user.id) }}"
      title="{{ user.name }}"><img src="{{ user.picture.locate() }}"
                                    width="{{ user.picture.width }}"
                                    height="{{ user.picture.height }}"></a>
```
**</div>**

```
<div class="user">
   <a href="${url_for('user_profile', user_id=user.id)}"
      title="${user.name}"><img src="${user.picture.locate()}"
                                 width="${user.picture.width}"
                                 height="${user.picture.height}"></a>
</div>
```
Note: Template expansion of [ImageSet](#page-0-0) might raise [ContextError](#page-0-0). You should render the template in the context:

```
with store_context(store):
    return render_template('user_profile.html', user=user)
```
Or use *[Implicit contexts](#page-0-0)*.

## **2.3.5 Getting image files**

[ImageSet](#page-0-0) provides [open\\_file\(\)](#page-0-0) method. It returns a file-like object:

```
from shutil import copyfileobj
with store_context(store):
    with user.picture.open_file() as f:
        copyfileobj(f, dst)
```
Note that the responsibility to close an opened file is yours. Recommend to open it in [with](http://docs.python.org/reference/compound_stmts.html#with) block.

## **2.3.6 Getting image binary**

There's a shortcut to read byte string from an opened file. Use [make\\_blob\(\)](#page-0-0) method. The following two ways are equivalent:

```
# make_blob()
with store_context(store):
   blob = user.picture.make_blob()
# open().read()
with store_context(store):
   with user.picture.open_file() as f:
       blob = f.read()
```
## **2.3.7 Thumbnails**

You can make thumbnails and then store them into the store using [generate\\_thumbnail\(\)](#page-0-0) method. It takes one of three arguments: width, height, or ratio:

```
with store_context(store):
    # Make thumbnails
   width_150 = user.picture.generate_thumbnail(width=150)
   height_300 = user.picture.generate_thumbnail(height=300)
   half = user.picture.generate_thumbnail(ratio=0.5)
    # Get their urls
   width_150_url = width_150.locate()height_300_url = width_300.locate()
   half = half.locate()
```
It returns a made [Image](#page-0-0) object, and it shares the most of the same methods to [ImageSet](#page-0-0) like [locate\(\)](#page-0-0), [open\\_file\(\)](#page-0-0), [make\\_blob\(\)](#page-0-0).

Once made thumbnails can be found using [find\\_thumbnail\(\)](#page-0-0). It takes one of two arguments: width or height and returns a found [Image](#page-0-0) object:

```
with store_context(store):
    # Find thumbnails
   width_150 = user.picture.find_thumbnail(width=150)
    height_300 = user.picture.find_thumbnail(height=300)
    # Get their urls
    width 150 url = width 150.locate()
    height 300 url = width 300.locate()
```
It raises [NoResultFound](http://docs.sqlalchemy.org/en/rel_0_8/orm/exceptions.html#sqlalchemy.orm.exc.NoResultFound) exception when there's no such size.

You can implement find-or-create pattern using these two methods:

```
def find_or_create(imageset, width=None, height=None):
    assert width is not None or height is not None
    try:
        image = imageset.find_thumbnail(width=width, height=height)
    except NoResultFound:
       image = imageset.generate_thumbnail(width=width, height=height)
    return image
```
We recommend you to queue generating thumbnails and make it done by backend workers rather than web applications. There are several tools for that like [Celery.](http://www.celeryproject.org/)

## **2.3.8 Expliciting storage**

It's so ad-hoc, but there's a way to explicit storage to use without any context: passing the storage to operations as an argument. Every methods that need the context also optionally take store keyword:

```
user.picture.from_file(file_, store=store)
user.picture.from_blob(blob, store=store)
user.picture.locate(store=store)
user.picture.open_file(store=store)
user.picture.make_blob(store=store)
user.picture.generate_thumbnail(width=150, store=store)
user.picture.find_thumbnail(width=150, store=store)
```
The above calls are all equivalent to the following calls in  $with block:$  $with block:$ 

```
with store_context(store):
   user.picture.from_file(file_)
   user.picture.from_blob(blob)
   user.picture.locate()
   user.picture.open_file()
   user.picture.make_blob()
   user.picture.generate_thumbnail(width=150)
   user.picture.find_thumbnail(width=150)
```
## **2.3.9 Implicit contexts**

If your application already manage some context like request-response lifecycle, you can make context implicit by utilizing these hooks. SQLAlchemy-ImageAttach exposes underlayer functions like [push\\_store\\_context\(\)](#page-0-0) and [pop\\_store\\_context\(\)](#page-0-0) that are used for implementing [store\\_context\(\)](#page-0-0).

For example, use [before\\_request\(\)](http://flask.pocoo.org/docs/api/#flask.Flask.before_request) and [teardown\\_request\(\)](http://flask.pocoo.org/docs/api/#flask.Flask.teardown_request) if you are using [Flask:](http://flask.pocoo.org/)

```
from sqlalchemy_imageattach.context import (pop_store_context,
                                            push_store_context)
from yourapp import app
from yourapp.config import store
@app.before_request
def start_implicit_store_context():
   push_store_context(store)
@app.teardown_request
def stop_implicit_store_context(exception=None):
   pop_store_context()
```
## **2.4 SQLAlchemy-ImageAttach Changelog**

## **2.4.1 Version 0.8.1**

Released on August 26, 2013.

- Added [sqlalchemy\\_imageattach.migration](#page-0-0) module for storage migration. See also *[Migrating stor](#page-0-0)[age](#page-0-0)* guide.
- Added public\_base\_url option to [S3Store](#page-0-0). It's useful when used with CDN e.g. [CloudFront.](http://aws.amazon.com/cloudfront/)

## **2.4.2 Version 0.8.0**

Released on June 20, 2013.

- Support Python 3.2 and 3.3. (Required minimum version of Wand also becomes 0.3.0 from 0.2.0.)
- Added manual [push\\_store\\_context\(\)](#page-0-0) and [pop\\_store\\_context\(\)](#page-0-0) API. It's useful when you can't use [with](http://docs.python.org/reference/compound_stmts.html#with) keyword e.g. setup/teardown hooks.
- Image.object\_type property now has the default value when the primary key is an integer.
- Columns of [Image](#page-0-0) class become able to be used as SQL expressions.
- Added block\_size option to [StaticServerMiddleware](#page-0-0).
- [StaticServerMiddleware](#page-0-0) now supports 'wsgi.file\_wrapper'. See also [optional platform](http://www.python.org/dev/peps/pep-0333/#optional-platform-specific-file-handling)[specific file handling.](http://www.python.org/dev/peps/pep-0333/#optional-platform-specific-file-handling)

## **2.4.3 Version 0.8.0.dev-20130531**

Initially released on May 31, 2013.

## **SQLALCHEMY\_IMAGEATTACH — API**

## **3.1 sqlalchemy\_imageattach.context — Scoped context of image storage**

Scoped context makes other modules able to vertically take an image store object without explicit parameter for it. It's similar to [Flask'](http://flask.pocoo.org/)s design decision and [Werkzeug'](http://werkzeug.pocoo.org/)s context locals. Context locals are workaround to use dynamic scoping in programming languages that doesn't provide it (like Python).

For example, a function can take an image store to use as its parameter:

```
def func(store):
    url = store.locate(image)
    + ...
```
func(fs\_store)

But, what if for various reasions it can't take an image store as parameter? You should vertically take it using scoped context:

```
def func():
    current_store.locate(image)
with store_context(fs_store):
```
func()

What if you have to pass the another store to other subroutine?:

```
def func(store):
    decorated_store = DecoratedStore(store)
    func2(decorated_store)
def func2(store):
    url = store.locate(image)
    \# ...
```
func(fs\_store)

The above code can be rewritten using scoped context:

```
def func():
    decorated_store = DecoratedStore(current_store)
    with store_context(decorated_store):
        func2()
```

```
def func2():
    url = current_store.locate(image)
    # ...
```

```
with store_context(fs_store):
    func()
```
exception sqlalchemy\_imageattach.context.**ContextError**

The exception which rises when the [current\\_store](#page-0-0) is required but there's no currently set store context.

class sqlalchemy\_imageattach.context.**LocalProxyStore**(*get\_current\_object*,

Proxy of another image storage.

Parameters

• get\_current\_object ([collections.Callable](http://docs.python.org/library/collections.html#collections.Callable)) – a function that returns "current" store

*repr\_string=None*)

• repr\_string  $(str)$  – an optional string for repr()

- sqlalchemy imageattach.context.**context stacks** = {} ([dict](http://docs.python.org/library/stdtypes.html#dict)) The dictionary of concurrent contexts to their stacks.
- sqlalchemy\_imageattach.context.**current\_store** = sqlalchemy\_imageattach.context.current\_store ([LocalProxyStore](#page-0-0)) The currently set context of the image store backend. It can be set using [store\\_context\(\)](#page-0-0).

```
sqlalchemy_imageattach.context.get_current_context_id()
     Identifis which context it is (greenlet, stackless, or thread).
```
Returns the identifier of the current context.

```
sqlalchemy_imageattach.context.get_current_store()
```
The lower-level function of current store. It returns the actual store instance while current store is a just proxy of it.

Returns the actual object of the currently set image store

```
Return type Store
```

```
sqlalchemy_imageattach.context.pop store_context()
    Manually pops the current store from the stack.
```
Although [store\\_context\(\)](#page-0-0) and [with](http://docs.python.org/reference/compound_stmts.html#with) keyword are preferred than using it, it's useful when you have to push and pop the current stack on different hook functions like setup/teardown.

Returns the current image store

```
Store
```
sqlalchemy\_imageattach.context.**push\_store\_context**(*store*) Manually pushes a store to the current stack.

Although [store\\_context\(\)](#page-0-0) and [with](http://docs.python.org/reference/compound_stmts.html#with) keyword are preferred than using it, it's useful when you have to push and pop the current stack on different hook functions like setup/teardown.

**Parameters store** ([Store](#page-0-0)) – the image store to set to the [current\\_store](#page-0-0)

```
sqlalchemy_imageattach.context.store_context(*args, **kwds)
     Sets the new (nested) context of the current image storage:
```

```
with store_context(store):
    print current_store
```
It could be set nestedly as well:

```
with store_context(store1):
   print current store # store1
   with store_context(store2):
       print current_store # store2
   print current_store # store1 back
```
Parameters store ([Store](#page-0-0)) – the image store to set to the [current\\_store](#page-0-0)

## **3.2 sqlalchemy\_imageattach.entity — Image entities**

This module provides a short way to attach resizable images to other object-relationally mapped entity classes.

For example, imagine there's a fictional entity named User and it has its picture and front\_cover. So there should be two image entities that subclass [Image](#page-0-0) mixin:

```
class UserPicture(Base, Image):
   '''User's profile picture.'''
   user_id = Column(Integer, ForeignKey('User.id'), primary_key=True)
   user = relationship('User')
    __tablename__ = 'user_picture'
```
You have to also inherit your own declarative base() class (Base in the example).

Assume there's also UserFrontCover in the same way.

Note that the class can override [object\\_id](#page-0-0) property. Backend storages utilize this to identify images e.g. filename, S3 key. If the primary key of the image entity is integer, [object\\_id](#page-0-0) automatically uses the primary key value by default, but it can be overridden if needed, and must be implemented if the primary key is not integer or composite key.

There's also [object\\_type](#page-0-0) property. [Image](#page-0-0) provides the default value for it as well. It uses the class name (underscores will be replaced by hyphens) by default, but you can override it.

These [Image](#page-0-0) subclasses can be related to the their 'parent' entity using image attachment() function. It's a specialized version of SQLAlchemy's built-in [relationship\(\)](http://docs.sqlalchemy.org/en/rel_0_8/orm/relationships.html#sqlalchemy.orm.relationship) function, so you can pass the same options as [relationship\(\)](http://docs.sqlalchemy.org/en/rel_0_8/orm/relationships.html#sqlalchemy.orm.relationship) takes:

```
class User(Base):
    '''Users have their profile picture and front cover.'''
    id = Column(Integer, primary_key=True)
    picture = image_attachment('UserPicture')
    front_cover = image_attachment('UserFrontCover')
```
\_\_tablename\_\_ = 'user'

It's done, you can store the actual image files using ImageSet.from file() or ImageSet.from blob() method:

```
with store_context(store):
    user = User()
    with open('picture.jpg', 'rb') as f:
        user.picture.from_blob(f.read())
```

```
with open('front_cover.jpg', 'rb') as f:
    user.front_cover.from_file(f)
with session.begin():
    session.add(user)
```
Or you can resize the image to make thumbnails using [ImageSet.generate\\_thumbnail\(\)](#page-0-0) method:

```
with store_context(store):
    user.picture.generate_thumbnail(ratio=0.5)
    user.picture.generate_thumbnail(height=100)
   user.front_cover.generate_thumbnail(width=500)
```

```
class sqlalchemy_imageattach.entity.Image
     The image of the particular size.
```
Note that it implements \_\_html\_\_() method, a de facto standard special method for HTML templating. So you can simply use it in HTML templates like:

```
{{ user.profile.find_thumbnail(120) }}
```
The above template is equivalent to:

```
{% with thumbnail = user.profile.find_thumbnail(120) %}
    <img src="{{ thumbnail.locate() }}"
        width="{{ thumbnail.width }}"
        height="{{ thumbnail.height }}">
{% endwith %}
```
**object\_type**

(basestring) The identifier string of the image type. It uses \_\_tablename\_\_ (which replaces underscores with hyphens) by default, but can be overridden.

- created\_at = Column('created\_at', DateTime(timezone=True), table=None, nullable=False, default=ColumnDefault(<s ([datetime.datetime](http://docs.python.org/library/datetime.html#datetime.datetime)) The created time.
- **height** = Column('height', Integer(), table=None, primary\_key=True, nullable=False) (numbers. Integral) The image's height."""
- **locate**(*store=sqlalchemy\_imageattach.context.current\_store*) Gets the URL of the image from the store.
	- Parameters store ([Store](#page-0-0)) the storage which contains the image. [current\\_store](#page-0-0) by default

Returns the url of the image

Return type basestring

**make\_blob**(*store=sqlalchemy\_imageattach.context.current\_store*) Gets the byte string of the image from the store.

> Parameters store ([Store](#page-0-0)) - the storage which contains the image. [current\\_store](#page-0-0) by default

Returns the binary data of the image

Return type str

#### **mimetype** = Column('mimetype', String(length=255), table=None, nullable=False)

(basestring) The mimetype of the image e.g. 'image/jpeg', 'image/png'.

#### **object\_id**

([numbers.Integral](http://docs.python.org/library/numbers.html#numbers.Integral)) The identifier number of the image. It uses the primary key if it's integer, but can be overridden, and must be implemented when the primary key is not integer or composite key.

**open\_file**(*store=sqlalchemy\_imageattach.context.current\_store*, *use\_seek=False*) Opens the file-like object which is a context manager (that means it can used for  $with$  statement).

If use seek is True (though False by default) it guarentees the returned file-like object is also seekable (provides [seek\(\)](http://docs.python.org/library/stdtypes.html#file.seek) method).

- Parameters store ([Store](#page-0-0)) the storage which contains image files. [current\\_store](#page-0-0) by default
- Returns the file-like object of the image, which is a context manager (plus, also seekable only if use\_seek is True)

Return type file, [FileProxy](#page-0-0), file-like object

- **original** = Column('original', Boolean(), table=None, nullable=False, default=ColumnDefault(False)) (bool) Whether it is original or resized.
- **width** = Column('width', Integer(), table=None, primary\_key=True, nullable=False) ([numbers.Integral](http://docs.python.org/library/numbers.html#numbers.Integral)) The image's width.

class sqlalchemy\_imageattach.entity.**ImageSet**(*entities*, *session=None*) The subtype of [Query](http://docs.sqlalchemy.org/en/rel_0_8/orm/query.html#sqlalchemy.orm.query.Query) specialized for [Image](#page-0-0). It provides more methods and properties over [Query](http://docs.sqlalchemy.org/en/rel_0_8/orm/query.html#sqlalchemy.orm.query.Query).

Note that it implements html () method, a de facto standard special method for HTML templating. So you can simply use it in Jinja2 like:

**{{** user.profile **}}**

instead of:

```
<img src="{{ user.profile|permalink }}"
     width="{{ user.profile.original.width }}"
     height="{{ user.profile.original.height }}">
```
#### **find\_thumbnail**(*width=None*, *height=None*)

Finds the thumbnail of the image with the given width and/or height.

Parameters

- width ([numbers.Integral](http://docs.python.org/library/numbers.html#numbers.Integral)) the thumbnail width
- height ([numbers.Integral](http://docs.python.org/library/numbers.html#numbers.Integral)) the thumbnail height

Returns the thumbnail image

Return type [Image](#page-0-0)

Raises [sqlalchemy.orm.exc.NoResultFound](http://docs.sqlalchemy.org/en/rel_0_8/orm/exceptions.html#sqlalchemy.orm.exc.NoResultFound) when there's no image of such size

**from\_blob**(*blob*, *store=sqlalchemy\_imageattach.context.current\_store*) Stores the blob (byte string) for the image into the store.

Parameters

- **blob**  $(\text{str})$  the byte string for the image
- store ([Store](#page-0-0)) the storage to store the image data. [current\\_store](#page-0-0) by default

Returns the created image instance

Return type [Image](#page-0-0)

**from\_file**(*file*, *store=sqlalchemy\_imageattach.context.current\_store*) Stores the file for the image into the store.

#### **Parameters**

- file (file-like object,  $file$ ) the readable file of the image
- store ([Store](#page-0-0)) the storage to store the file. current store by default

Returns the created image instance

Return type [Image](#page-0-0)

**from\_raw\_file**(*raw\_file*, *store=sqlalchemy\_imageattach.context.current\_store*, *size=None*, *mimetype=None*, *original=True*)

Similar to [from\\_file\(\)](#page-0-0) except it's lower than that. It assumes that raw\_file is readable and seekable while  $from$   $file()$  only assumes the file is readable. Also it doesn't make any in-memory buffer while [from\\_file\(\)](#page-0-0) always makes an in-memory buffer and copy the file into the buffer.

If size and mimetype are passed, it won't try to read image and will use these values instead.

It's used for implementing  $from$   $file()$  and  $from$   $blob()$  methods that are higher than it.

#### **Parameters**

- raw file (file-like object,  $file$ ) the seekable and readable file of the image
- store ([Store](#page-0-0)) the storage to store the file. [current\\_store](#page-0-0) by default
- size  $(tuple)$  an optional size of the image. automatically detected if it's omitted
- mimetype (basestring) an optional mimetype of the image. automatically detected if it's omitted
- original (bool) an optional flag which represents whether it is an original image or not. defualt is True (meaning original)

Returns the created image instance

#### Return type [Image](#page-0-0)

**generate\_thumbnail**(*ratio=None*, *width=None*, *height=None*, *filter='undefined'*, *store=sqlalchemy\_imageattach.context.current\_store*, *\_preprocess\_image=None*, *\_postprocess\_image=None*)

Resizes the [original](#page-0-0) (scales up or down) and then store the resized thumbnail into the store.

#### Parameters

- ratio (numbers. Real) resize by its ratio. if it's greater than 1 it scales up, and if it's less than 1 it scales down. exclusive for width and height parameters
- width (numbers. Integral) resize by its width. exclusive for ratio and height parameters
- height ([numbers.Integral](http://docs.python.org/library/numbers.html#numbers.Integral)) resize by its height. exclusive for ratio and width parameters
- filter (basestring, numbers. Integral) a filter type to use for resizing. choose one in wand.image.FILTER\_TYPES. default is 'undefined' which means ImageMagick will try to guess best one to use
- store ([Store](#page-0-0)) the storage to store the resized image file. [current\\_store](#page-0-0) by default
- preprocess image ([collections.Callable](http://docs.python.org/library/collections.html#collections.Callable)) internal-use only option for preprocessing original image before resizing. it has to be callable which takes a [wand.image.Image](http://docs.wand-py.org/en/0.3-maintenance/wand/image.html#wand.image.Image) object and returns a new wand.image.Image object
- **postprocess image** ([collections.Callable](http://docs.python.org/library/collections.html#collections.Callable)) internal-use only option for preprocessing original image before resizing. it has to be callable which takes a [wand.image.Image](http://docs.wand-py.org/en/0.3-maintenance/wand/image.html#wand.image.Image) object and returns a new wand.image.Image object
- Returns the resized thumbnail image. it might be an already existing image if the same size already exists

Return type [Image](#page-0-0)

Raises exceptions. IOError when there's no [original](#page-0-0) image yet

**locate**(*store=sqlalchemy\_imageattach.context.current\_store*) The shorthand of locate () for the [original](#page-0-0).

> Parameters store ([Store](#page-0-0)) – the storage which contains the image files. [current\\_store](#page-0-0) by default

Returns the url of the [original](#page-0-0) image

Return type basestring

- **make\_blob**(*store=sqlalchemy\_imageattach.context.current\_store*) The shorthand of [make\\_blob\(\)](#page-0-0) for the [original](#page-0-0).
	- Parameters store ([Store](#page-0-0)) the storage which contains the image files. [current\\_store](#page-0-0) by default

Returns the byte string of the [original](#page-0-0) image

#### Return type str

**open\_file**(*store=sqlalchemy\_imageattach.context.current\_store*, *use\_seek=False*) The shorthand of [open\\_file\(\)](#page-0-0) for the [original](#page-0-0).

#### Parameters

- store ([Store](#page-0-0)) the storage which contains the image files [current\\_store](#page-0-0) by default
- use seek ( $bood$ ) whether the file should seekable. if  $True$  it maybe buffered in the memory. default is False
- Returns the file-like object of the image, which is a context manager (plus, also seekable only if use\_seek is True)

Return type file, [FileProxy](#page-0-0), file-like object

#### **original**

([Image](#page-0-0)) The original image. It could be None if there are no stored images yet.

#### **require\_original**()

Returns the [original](#page-0-0) image or just raise [IOError](http://docs.python.org/library/exceptions.html#exceptions.IOError) (instead of returning None). That means it guarantees the return value is never None but always [Image](#page-0-0).

Returns the [original](#page-0-0) image

Return type [Image](#page-0-0)

Raises exceptions. IOError when there's no [original](#page-0-0) image yet

sqlalchemy\_imageattach.entity.**image\_attachment**(*\*args*, *\*\*kwargs*)

The helper function, decorates raw [relationship\(\)](http://docs.sqlalchemy.org/en/rel_0_8/orm/relationships.html#sqlalchemy.orm.relationship) function, sepcialized for relationships between [Image](#page-0-0) subtypes.

It takes the same parameters as [relationship\(\)](http://docs.sqlalchemy.org/en/rel_0_8/orm/relationships.html#sqlalchemy.orm.relationship).

#### **Parameters**

- \***args** the same arguments as [relationship\(\)](http://docs.sqlalchemy.org/en/rel_0_8/orm/relationships.html#sqlalchemy.orm.relationship)
- \*\* kwargs the same keyword arguments as [relationship\(\)](http://docs.sqlalchemy.org/en/rel_0_8/orm/relationships.html#sqlalchemy.orm.relationship)

Returns the relationship property

Return type [sqlalchemy.orm.properties.RelationshipProperty](http://docs.sqlalchemy.org/en/rel_0_8/orm/internals.html#sqlalchemy.orm.properties.RelationshipProperty)

## **3.3 sqlalchemy\_imageattach.file — File proxies**

The file-like types which wraps/proxies an other file objects.

```
class sqlalchemy_imageattach.file.FileProxy(wrapped)
     The complete proxy for wrapped file-like object.
```
**Parameters wrapped** ( $file$ , file-like object) – the file object to wrap

#### **close**()

Closes the file. It's a context manager as well, so prefer  $with$  statement than direct call of this:

```
with FileProxy(file_) as f:
   print f.read()
```
#### **next**()

Implementation of [collections.Iterator](http://docs.python.org/library/collections.html#collections.Iterator) protocol.

#### **read**(*size=-1*)

Reads at the most size bytes from the file. It maybe less if the read hits EOF before obtaining size bytes.

Parameters size – bytes to read. if it is negative or omitted, read all data until EOF is reached. default is -1

Returns read bytes. an empty string when EOF is encountered immediately

```
Return type str
```

```
readline(size=None)
```
Reads an entire line from the file. A trailing newline character is kept in the string (but maybe absent when a file ends with an incomplete line).

**Parameters size** (numbers. Integral) – if it's present and non-negative, it is maximum byte count (including trailing newline) and an incomplete line maybe returned

Returns read bytes

Return type str

Note: Unlike stdio's fgets(), the returned string contains null characters ( $\sqrt{(} \sqrt{0})$  if they occurred in the input.

```
readlines(sizehint=None)
```
Reads until EOF using [readline\(\)](#page-0-0).

Parameters sizehint (numbers. Integral) – if it's present, instead of reading up to EOF, whole lines totalling approximately sizehint bytes (or more to accommodate a final whole line)

Returns a list containing the lines read

Return type list

#### **xreadlines**()

The same to iter (file). Use that. Deprecated since version long: time ago Use [iter\(\)](http://docs.python.org/library/functions.html#iter) instead.

class sqlalchemy\_imageattach.file.**ReusableFileProxy**(*wrapped*)

It memorizes the current position  $(tell(1))$  when the context enters and then rewinds (seek()) back to the memorized initial offset when the context exits.

class sqlalchemy\_imageattach.file.**SeekableFileProxy**(*wrapped*)

The almost same to [FileProxy](#page-0-0) except it has [seek\(\)](#page-0-0) and [tell\(\)](#page-0-0) methods in addition.

**seek**(*offset*, *whence=0*) Sets the file's current position.

Parameters

• offset ([numbers.Integral](http://docs.python.org/library/numbers.html#numbers.Integral)) – the offset to set

• whence – see the docs of [file.seek\(\)](http://docs.python.org/library/stdtypes.html#file.seek). default is  $\circ$ s. SEEK SET

**tell**()

Gets the file's current position.

Returns the file's current position

Return type numbers. Integral

## **3.4 sqlalchemy\_imageattach.migration — Storage migration**

class sqlalchemy\_imageattach.migration.**MigrationPlan**(*function*)

Iterable object that yields migrated images.

**execute**(*callback=None*)

Execute the plan. If optional callback is present, it is invoked with an [Image](#page-0-0) instance for every migrated image.

**Parameters callback** ([Callable](http://docs.python.org/library/collections.html#collections.Callable)) – an optional callback that takes an  $\text{Image}$  $\text{Image}$  $\text{Image}$  instance. it's called zero or more times

sqlalchemy\_imageattach.migration.**migrate**(*session*, *declarative\_base*, *source*, *destination*) Migrate all image data from source storage to destination storage. All data in source storage are *not* deleted.

It does not execute migration by itself alone. You need to  $\epsilon \times \epsilon$  () the plan it returns:

migrate(session, Base, source, destination).execute()

Or iterate it using [for](http://docs.python.org/reference/compound_stmts.html#for) statement:

```
for i in migrate(session, Base, source, destination):
    # i is an image just done migration
   print(i)
```
#### **Parameters**

- session ([sqlalchemy.orm.session.Session](http://docs.sqlalchemy.org/en/rel_0_8/orm/session.html#sqlalchemy.orm.session.Session)) SQLAlchemy session
- declarative\_base (sqlalchemy.ext.declarative.api.DeclarativeMeta) declarative base class created by [sqlalchemy.ext.declarative.declarative\\_base\(\)](http://docs.sqlalchemy.org/en/rel_0_8/orm/extensions/declarative.html#sqlalchemy.ext.declarative.declarative_base)
- **source** ([Store](#page-0-0)) the storage to copy image data from
- $\bullet$  destination ([Store](#page-0-0)) the storage to copy image data to

Returns iterable migration plan which is not executed yet

Return type [MigrationPlan](#page-0-0)

sqlalchemy\_imageattach.migration.**migrate\_class**(*session*, *cls*, *source*, *destination*) Migrate all image data of cls from source storage to destination storage. All data in source storage are *not* deleted.

It does not execute migration by itself alone. You need to  $\epsilon \geq \epsilon$  () the plan it returns:

```
migrate_class(session, UserPicture, source, destination).execute()
```
Or iterate it using [for](http://docs.python.org/reference/compound_stmts.html#for) statement:

```
for i in migrate class(session, UserPicture, source, destination):
    # i is an image just done migration
   print(i)
```
#### **Parameters**

- session ([sqlalchemy.orm.session.Session](http://docs.sqlalchemy.org/en/rel_0_8/orm/session.html#sqlalchemy.orm.session.Session)) SQLAlchemy session
- cls (sqlalchemy.ext.declarative.api.DeclarativeMeta) declarative mapper class
- source  $(\text{Store})$  $(\text{Store})$  $(\text{Store})$  the storage to copy image data from
- $\bullet$  destination ([Store](#page-0-0)) the storage to copy image data to

Returns iterable migration plan which is not executed yet

Return type [MigrationPlan](#page-0-0)

## **3.5 sqlalchemy\_imageattach.store — Image storage backend interface**

This module declares a common interface for physically agnostic storage backends. Whatever a way to implement a storage, it needs only common operations of the interface. This consists of some basic operations like writing, reading, deletion, and finding urls.

Modules that implement the storage interface inside sqlalchemy imageattach.storages package might help to implement a new storage backend.

```
class sqlalchemy_imageattach.store.Store
```
The interface of image storage backends. Every image storage backend implementation has to implement this.

```
delete(image)
```
Delete the file of the given image.

Parameters image ([sqlalchemy\\_imageattach.entity.Image](#page-0-0)) – the image to delete

**delete\_file**(*object\_type*, *object\_id*, *width*, *height*, *mimetype*)

Deletes all reproducible files related to the image. It doesn't raise any exception even if there's no such file.

#### **Parameters**

• object\_type (basestring) – the object type of the image to put e.g. 'comics.cover'

- object id (numbers. Integral) the object identifier number of the image to put
- width ([numbers.Integral](http://docs.python.org/library/numbers.html#numbers.Integral)) the width of the image to delete
- height (numbers. Integral) the height of the image to delete
- mimetype (basestring) the mimetype of the image to delete e.g. 'image/jpeg'

**get\_file**(*object\_type*, *object\_id*, *width*, *height*, *mimetype*)

Gets the file-like object of the given criteria.

#### Parameters

- object\_type (basestring) the object type of the image to find e.g. 'comics.cover'
- object\_id (numbers. Integral) the object identifier number of the image to find
- width ([numbers.Integral](http://docs.python.org/library/numbers.html#numbers.Integral)) the width of the image to find
- height (numbers. Integral) the height of the image to find
- **mimetype** (basestring) the mimetype of the image to find e.g. ' image/jpeg'

Returns the file of the image

Return type file-like object, file

Raises [exceptions.IOError](http://docs.python.org/library/exceptions.html#exceptions.IOError) when such file doesn't exist

Note: This is an abstract method which has to be implemented (overridden) by subclasses.

It's not for consumers but implementations, so consumers should use [open\(\)](#page-0-0) method instead of this.

**get\_url**(*object\_type*, *object\_id*, *width*, *height*, *mimetype*) Gets the file-like object of the given criteria.

#### **Parameters**

- **object\_type** (basestring) the object type of the image to find e.g. 'comics.cover'
- object\_id ([numbers.Integral](http://docs.python.org/library/numbers.html#numbers.Integral)) the object identifier number of the image to find
- width ([numbers.Integral](http://docs.python.org/library/numbers.html#numbers.Integral)) the width of the image to find
- height ([numbers.Integral](http://docs.python.org/library/numbers.html#numbers.Integral)) the height of the image to find
- **mimetype** (basestring) the mimetype of the image to find e.g. ' image/jpeg'

#### Returns the url locating the image

Return type basestring

Note: This is an abstract method which has to be implemented (overridden) by subclasses.

It's not for consumers but implementations, so consumers should use [locate\(\)](#page-0-0) method instead of this.

```
locate(image)
```
Gets the URL of the given image.

Parameters image ([sqlalchemy\\_imageattach.entity.Image](#page-0-0)) – the image to get its url

Returns the url of the image

Return type basestring

**open**(*image*, *use\_seek=False*)

Opens the file-like object of the given image. Returned file-like object guarantees:

#### •context manager protocol

•[collections.Iterable](http://docs.python.org/library/collections.html#collections.Iterable) protocol

•[collections.Iterator](http://docs.python.org/library/collections.html#collections.Iterator) protocol

•[read\(\)](http://docs.python.org/library/stdtypes.html#file.read) method

•[readline\(\)](http://docs.python.org/library/stdtypes.html#file.readline) method

•[readlines\(\)](http://docs.python.org/library/stdtypes.html#file.readlines) method

To sum up: you definitely can read the file, in [with](http://docs.python.org/reference/compound_stmts.html#with) statement and  $for$  loop.

Plus, if use\_seek option is True:

•[seek\(\)](http://docs.python.org/library/stdtypes.html#file.seek) method

•[tell\(\)](http://docs.python.org/library/stdtypes.html#file.tell) method

For example, if you want to make a local copy of the image:

#### **import shutil**

```
with store.open(image) as src:
   with open(filename, 'wb') as dst:
        shutil.copyfileobj(src, dst)
```
#### **Parameters**

- image ([sqlalchemy\\_imageattach.entity.Image](#page-0-0)) the image to get its file
- use seek (bool) whether the file should seekable. if  $True$  it maybe buffered in the memory. default is False
- Returns the file-like object of the image, which is a context manager (plus, also seekable only if use\_seek is True)

Return type file, [FileProxy](#page-0-0), file-like object

Raises [exceptions.IOError](http://docs.python.org/library/exceptions.html#exceptions.IOError) when such file doesn't exist

```
put_file(file, object_type, object_id, width, height, mimetype, reproducible)
     Puts the file of the image.
```
#### Parameters

- file (file-like object,  $file$ ) the image file to put
- **object\_type** (basestring) the object type of the image to put e.g. 'comics.cover'
- object\_id (numbers. Integral) the object identifier number of the image to put
- width ([numbers.Integral](http://docs.python.org/library/numbers.html#numbers.Integral)) the width of the image to put
- height (numbers. Integral) the height of the image to put
- **mimetype** (basestring) the mimetype of the image to put e.g. ' image/jpeg'
- reproducible  $(b \circ c)$  True only if it's reproducible by computing e.g. resized thumbnails. False if it cannot be reproduced e.g. original images

Note: This is an abstract method which has to be implemented (overridden) by subclasses.

It's not for consumers but implementations, so consumers should use [store\(\)](#page-0-0) method instead of this.

```
store(image, file)
```
Stores the actual data file of the given image.

```
with open(imagefile, 'rb') as f:
    store.store(image, f)
```
Parameters

- image ([sqlalchemy\\_imageattach.entity.Image](#page-0-0)) the image to store its actual data file
- file (file-like object,  $file$ ) the image file to put

## **3.6 sqlalchemy\_imageattach.util — Utilities**

This module provides some utility functions to manipulate docstrings at runtime. It's useful for adjusting the docs built by Sphinx without making the code ugly.

```
sqlalchemy_imageattach.util.append_docstring(docstring, *lines)
    Appends the docstring with given lines:
    function.__doc__ = append_docstring(
         function.__doc__,
         '.. note::'
        '',
         ' Appended docstring!'
    )
```
#### **Parameters**

- **docstring** a docstring to be appended
- \*lines lines of trailing docstring

Returns new docstring which is appended

```
Return type basestring
```
sqlalchemy\_imageattach.util.**append\_docstring\_attributes**(*docstring*, *locals*) Manually appends class' docstring with its attribute docstrings. For example:

```
class Entity(object):
     \# ...
     __doc__ = append_docstring_attributes(
           \overline{\phantom{a}}doc\overline{\phantom{a}},
          dict((k, v) for k, v in locals()
                          if isinstance(v, MyDescriptor))
     )
```
#### **Parameters**

- docstring (basestring) class docstring to be appended
- locals (collections. Mapping) attributes dict

Returns appended docstring

Return type basestring

sqlalchemy\_imageattach.util.**get\_minimum\_indent**(*docstring*, *ignore\_before=1*) Gets the minimum indent string from the docstring:

```
>>> get_minimum_indent('Hello')
\mathcal{L}>>> get_minimum_indent('Hello\n world::\n yeah')
\mathcal{I} \mathcal{I}
```
#### Parameters

- docstring (basestring) the docstring to find its minimum indent
- ignore\_before (numbers. Integral) ignore lines before this line. usually docstrings which follow [PEP 8](http://www.python.org/dev/peps/pep-0008) have no indent for the first line, so its default value is 1

Returns the minimum indent string which consists of only whitespaces (tabs and/or spaces)

Return type basestring

## **3.7 sqlalchemy\_imageattach.version — Version data**

sqlalchemy\_imageattach.version.**VERSION** = '0.8.1' (str) The version string e.g. '1.2.3'.

```
sqlalchemy_imageattach.version.VERSION_INFO = (0, 8, 1)
     (tuple) The triple of version numbers e.g. (1, 2, 3).
```
## **3.8 sqlalchemy\_imageattach.stores — Storage backend implementations**

## **3.8.1 sqlalchemy\_imageattach.stores.fs — Filesystem-backed image storage**

It provides two filesystem-backed image storage implementations:

- **[FileSystemStore](#page-0-0)** It stores image files into the filesystem of the specified path, but locate() method returns URLs of the hard-coded base URL.
- **[HttpExposedFileSystemStore](#page-0-0)** The mostly same to [FileSystemStore](#page-0-0) except it provides WSGI middleware ([wsgi\\_middleware\(\)](#page-0-0)) which actually serves image files and its locate() method returns URLs based on the actual requested URL.

class sqlalchemy\_imageattach.stores.fs.**BaseFileSystemStore**(*path*) Abstract base class of [FileSystemStore](#page-0-0) and [HttpExposedFileSystemStore](#page-0-0).

class sqlalchemy\_imageattach.stores.fs.**FileSystemStore**(*path*, *base\_url*) Filesystem-backed storage implementation with hard-coded URL routing.

class sqlalchemy\_imageattach.stores.fs.**HttpExposedFileSystemStore**(*path*, *pre* $fix='$ *\_\_images\_\_'*) Filesystem-backed storage implementation with WSGI middleware which serves actual image files. **from flask import** Flask **from sqlalchemy\_imageattach.stores.fs import** HttpExposedFileSystemStore  $app = Flask(\underline{$ fs\_store = HttpExposedFileSystemStore('userimages', 'images/') app.wsgi\_app = fs\_store.wsgi\_middleware(app.wsgi\_app) **wsgi\_middleware**(*app*) WSGI middlewares that wraps the given app and serves actual image files. fs\_store = HttpExposedFileSystemStore('userimages', 'images/') app = fs\_store.wsgi\_middleware(app) Parameters app ([collections.Callable](http://docs.python.org/library/collections.html#collections.Callable)) – the wsgi app to wrap Returns the another wsgi app that wraps app Return type [StaticServerMiddleware](#page-0-0) class sqlalchemy\_imageattach.stores.fs.**StaticServerMiddleware**(*app*, *url\_path*, *dir\_path*, *block\_size=8192*) Simple static server WSGI middleware. **Parameters** 

- app ([collections.Callable](http://docs.python.org/library/collections.html#collections.Callable)) the fallback app when the path is not scoped in url\_path
- url\_path (basestring) the exposed path to url
- dir\_path (basestring) the filesystem directory path to serve
- block\_size (numbers. Integral) the block size in bytes

sqlalchemy\_imageattach.stores.fs.**guess\_extension**(*mimetype*)

Finds the right filename extension (e.g. '.png') for the given mimetype (e.g.  $image/png$ ).

Parameters mimetype (basestring) – mimetype string e.g. 'image/jpeg'

Returns filename extension for the mimetype

Return type basestring

#### **3.8.2 sqlalchemy\_imageattach.stores.s3 — AWS S3 backend storage**

The backend storage implementation for Simple Storage Service provided by Amazon Web Services.

sqlalchemy\_imageattach.stores.s3.**BASE\_URL\_FORMAT** = 'https://{0}.s3.amazonaws.com'

(str) The format string of base url of AWS S3. Contains no trailing slash. Default is 'https://{0}.s3.amazonaws.com'.

```
sqlalchemy_imageattach.stores.s3.DEFAULT_MAX_AGE = 31536000
    (numbers.Integral) The default max-age seconds of Cache-Control. It's the default value of
    S3Store.max_age attribute.
```
class sqlalchemy\_imageattach.stores.s3.**S3Request**(*url*, *bucket*, *access\_key*, *secret\_key*, *data=None*, *headers={}*, *method=None*, *content\_type=None*)

HTTP request for S3 REST API which does authentication.

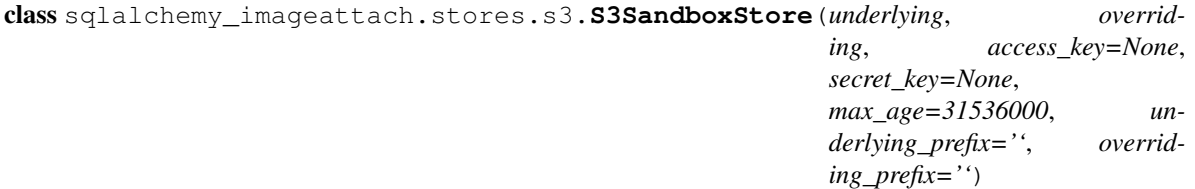

It stores images into physically two separated S3 buckets while these look like logically exist in the same store. It takes two buckets for *read-only* and *overwrite*: underlying and overriding.

It's useful for development/testing purpose, because you can use the production store in sandbox.

#### Parameters

- underlying (basestring) the name of *underlying* bucket for read-only
- overriding (basestring) the name of *overriding* bucket to record overriding modifications
- max\_age (numbers. Integral) the max-age seconds of Cache-Control. default is [DEFAULT\\_MAX\\_AGE](#page-0-0)
- overriding prefix (basestring) means the same to [S3Store.prefix](#page-0-0) but it's only applied for overriding
- underlying\_prefix (basestring) means the same to [S3Store.prefix](#page-0-0) but it's only applied for underlying

#### **DELETED\_MARK\_MIMETYPE** = 'application/x-sqlalchemy-imageattach-sandbox-deleted'

All keys marked as "deleted" have this mimetype as its  $Content-Type$  header.

#### **overriding** = None

([S3Store](#page-0-0)) The *overriding* store to record overriding modification.

#### **underlying** = None

([S3Store](#page-0-0)) The *underlying* store for read-only.

class sqlalchemy\_imageattach.stores.s3.**S3Store**(*bucket*, *access\_key=None*, *secret\_key=None*, *max\_age=31536000*, *prefix=''*, *public\_base\_url=None*)

Image storage backend implementation using [S3.](http://aws.amazon.com/s3/) It implements [Store](#page-0-0) interface.

If you'd like to use it with Amazon [CloudFront,](http://aws.amazon.com/cloudfront/) pass the base url of the distribution to public\_base\_url. Note that you should configure *Forward Query Strings* to *Yes* when you create the distribution. Because SQLAlchemy-ImageAttach will add query strings to public URLs to invalidate cache when the image is updated.

#### **Parameters**

- bucket (basestring) the buckect name
- max\_age (numbers. Integral) the max-age seconds of Cache-Control. default is [DEFAULT\\_MAX\\_AGE](#page-0-0)
- prefix (basestring) the optional key prefix to logically separate stores with the same bucket. not used by default
- **public\_base\_url** (basestring) an optional url base for public urls. useful when used with cdn

Changed in version 0.8.1: Added public\_base\_url parameter.

#### **bucket** = None

(basestring) The S3 bucket name.

#### **max\_age** = None

([numbers.Integral](http://docs.python.org/library/numbers.html#numbers.Integral)) The max-age seconds of Cache-Control.

#### **prefix** = None

(basestring) The optional key prefix to logically separate stores with the same bucket.

#### **public\_base\_url** = None

(basestring) The optional url base for public urls.

# **OPEN SOURCE**

SQLAlchemy-ImageAttach is an open source software written by [Hong Minhee](http://dahlia.kr/) (initially written for [Crosspop\)](http://crosspop.in/). The source code is distributed under [MIT license](http://minhee.mit-license.org/) and you can find it at [GitHub repository.](https://github.com/crosspop/sqlalchemy-imageattach) Check out now:

\$ git clone git://github.com/crosspop/sqlalchemy-imageattach.git

If you find any bug, please create an issue to the [issue tracker.](https://github.com/crosspop/sqlalchemy-imageattach/issues) Pull requests are also always welcome!

Check out *[SQLAlchemy-ImageAttach Changelog](#page-0-0)* as well.

# **PYTHON MODULE INDEX**

## s

sqlalchemy\_imageattach, ?? sqlalchemy\_imageattach.context, ?? sqlalchemy\_imageattach.entity, ?? sqlalchemy\_imageattach.file, ?? sqlalchemy\_imageattach.migration, ?? sqlalchemy\_imageattach.store, ?? sqlalchemy\_imageattach.stores, ?? sqlalchemy\_imageattach.stores.fs, ?? sqlalchemy\_imageattach.stores.s3, ?? sqlalchemy\_imageattach.util, ?? sqlalchemy\_imageattach.version, ??